# Easy Config System

Software di configurazione

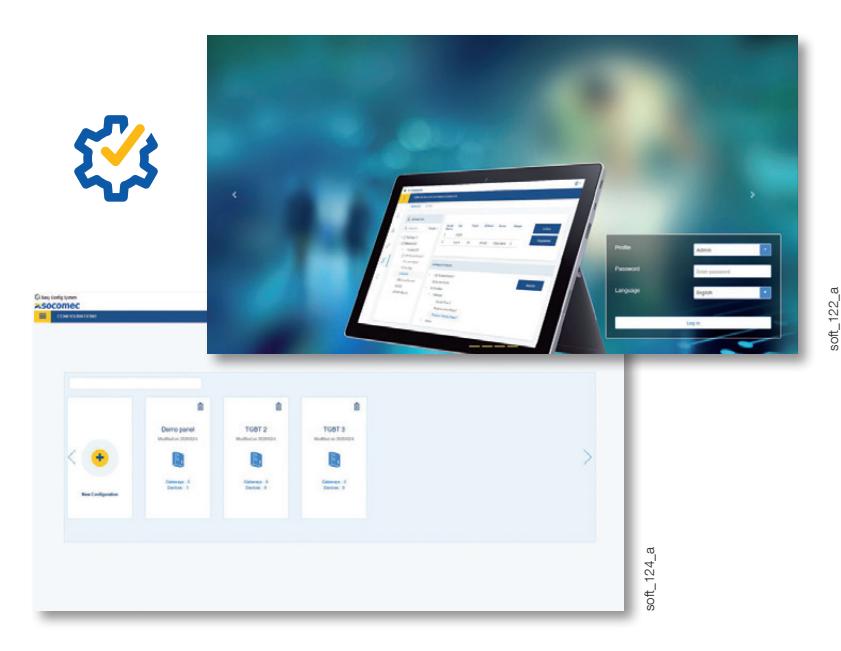

# Funzione

Easy Config System consente di configurare le apparecchiature di monitoraggio dell'energia e di sezionamento SOCOMEC visualizzando in tempo reale tutte le misure elettriche.

La sua velocità e semplicità rendono il software Easy Config System uno strumento essenziale per:

- Costruttori di quadri e integratori di sistemi che desiderano fornire ai propri clienti quadri configurati correttamente
- Operatori che desiderano configurare autonomamente i propri apparecchi o modificare specifiche impostazioni

Il vantaggio aggiuntivo: è possibile salvare e modificare facilmente le configurazioni e copiarle da un apparecchio a un altro o da un sistema a un altro.

# Vantaggi

#### Configurazione rapida

Easy Config System è una soluzione che consente agli integratori di sistemi e ai costruttori di quadri di configurare rapidamente e con facilità i propri impianti:

- Rilevamento automatico degli apparecchi collegati
- Configurazione simultanea di più dispositivi
- Duplicazione della configurazioni tra gli apparecchi.

#### Accesso locale o da remoto

È possibile accedere a Easy Config System sia localmente, collegandolo agli apparecchi mediante un cavo USB, sia a distanza attraverso una connessione Ethernet. Questo sistema offre la massima flessibilità tenendo conto dei vincoli dell'impianto. Grazie all'opzione di accesso remoto, è possibile modificare le impostazioni e correggere eventuali errori di configurazione o di cablaggio senza dover tornare fisicamente sul posto.

# Dati affidabili

Easy Config System è dotato di un pannello di controllo dinamico (vedere pagina successiva) che si adatta al tipo di apparecchio e permette di visualizzare il diagramma dei fasori, gli allarmi in corso o i sensori rilevati e i loro dati nominali. Inoltre, il pannello di controllo fornisce una panoramica della topologia, elencando gli apparecchi collegati, con la versione del loro firmware e il clock interno, e della qualità della comunicazione.

In questo modo l'utente può essere certo che la connessione e la configurazione siano state eseguite correttamente e, di conseguenza, che i dati siano affidabili.

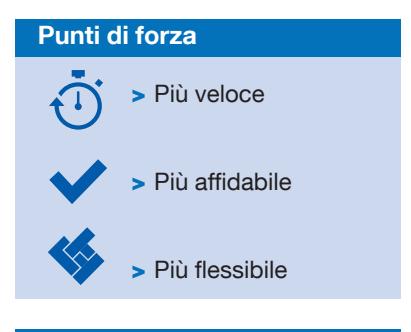

# Compatibile con

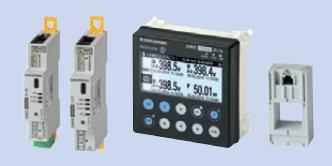

> Sistemi di monitoraggio dell'energia DIRIS Digiware

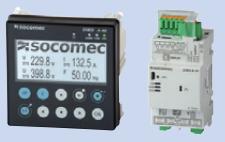

> Centraline di misura DIRIS A e B

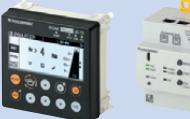

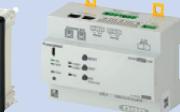

> Sistemi di monitoraggio dell'isolamento ISOM

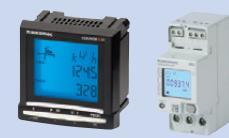

> Contatori di energia COUNTIS E

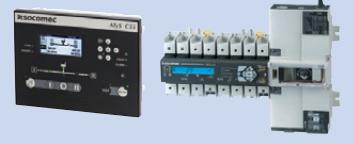

> Commutatori di rete ATyS p e ATyS p M e centraline di controllo ATyS C55/C65

#### Scaricate gratuitamente Easy Config System

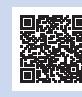

https://www.socomec.com/easyconfig-system\_en.html

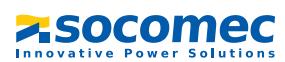

### Opzioni di configurazione

Configurazione dell'intero sistema tramite una connessione Ethernet ad un gateway DIRIS Digiware M-xx

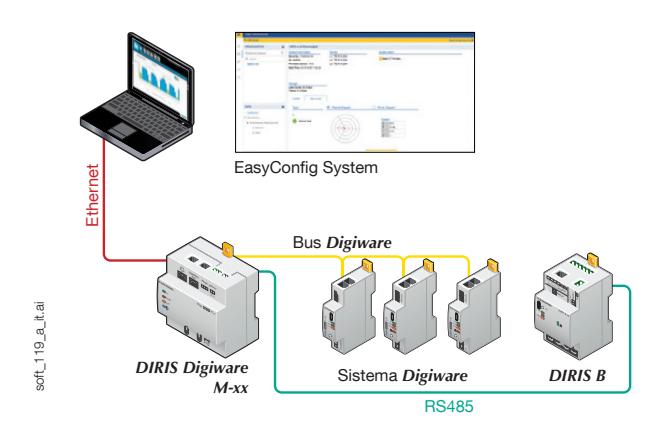

#### Configurazione delle apparecchiature solo tramite USB

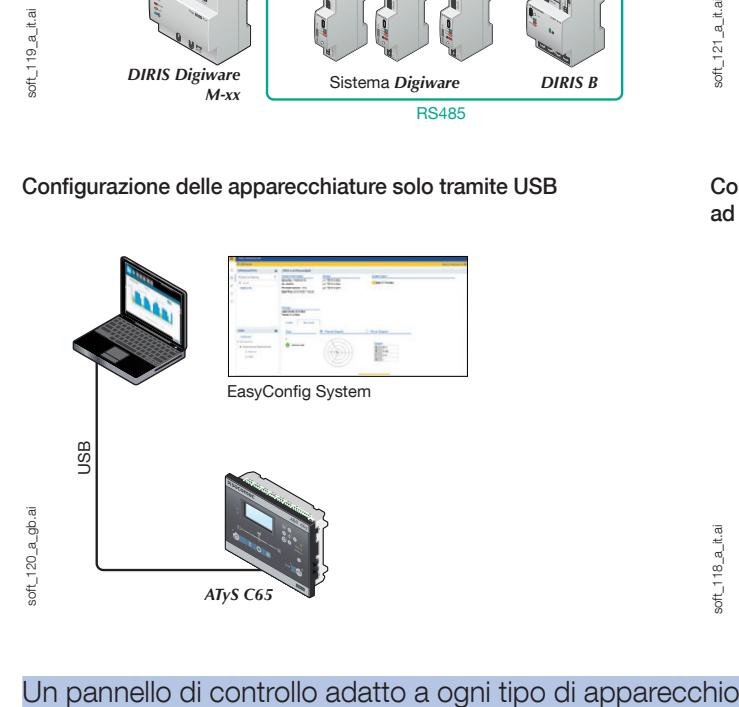

Configurazione dell'intero sistema tramite una connessione Ethernet ad un display DIRIS Digiware D-xx

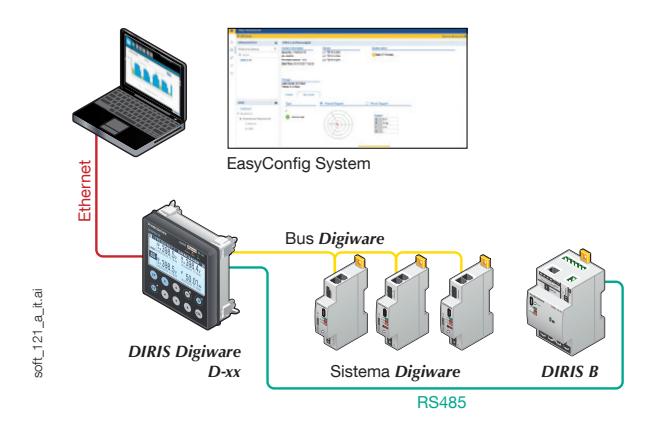

Configurazione dell'intero sistema tramite una connessione USB ad un gateway DIRIS Digiware M-xx

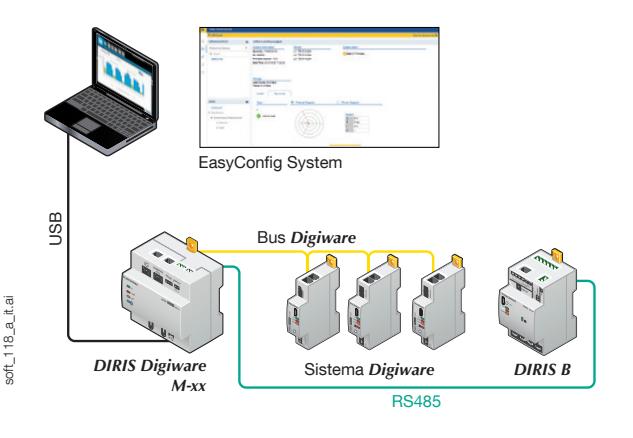

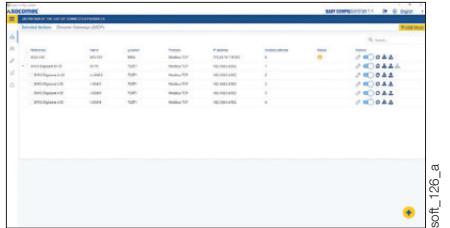

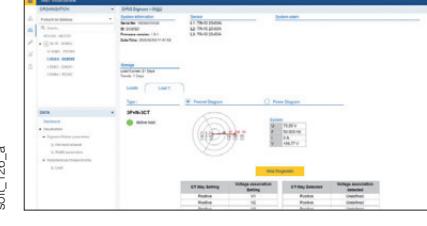

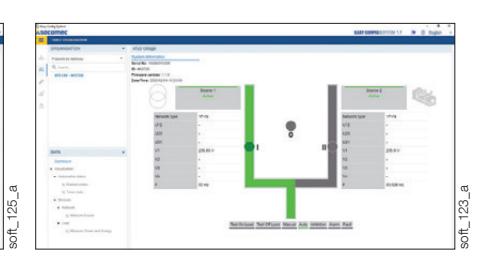

#### Display D-xx e gateway M-xx

- Elenco dei prodotti nella topologia
- Versioni del firmware degli apparecchi collegati
- Clock interno degli apparecchi collegati
- Servizi attivi
- Diagnostica di comunicazione

# Contatori multifunzione

- Diagramma dei fasori U/I
- Misure elettriche principali
- Diagnostica del cablaggio AutoCorrect
- Sensori collegati e loro dati nominali
- Allarmi in corso

# Commutatori di rete

- Dati elettrici per ogni sorgente
- Stato delle sorgenti primarie e secondarie
- Stato ingressi / uscite
- Allarmi in corso
- Modalità di funzionamento (AUTO/MANU/TEST)
- Temporizzazioni

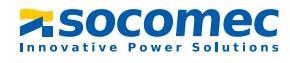